## **Tutoriel pré inscription - paiement en ligne à partir de votre compte adhérent TNC**

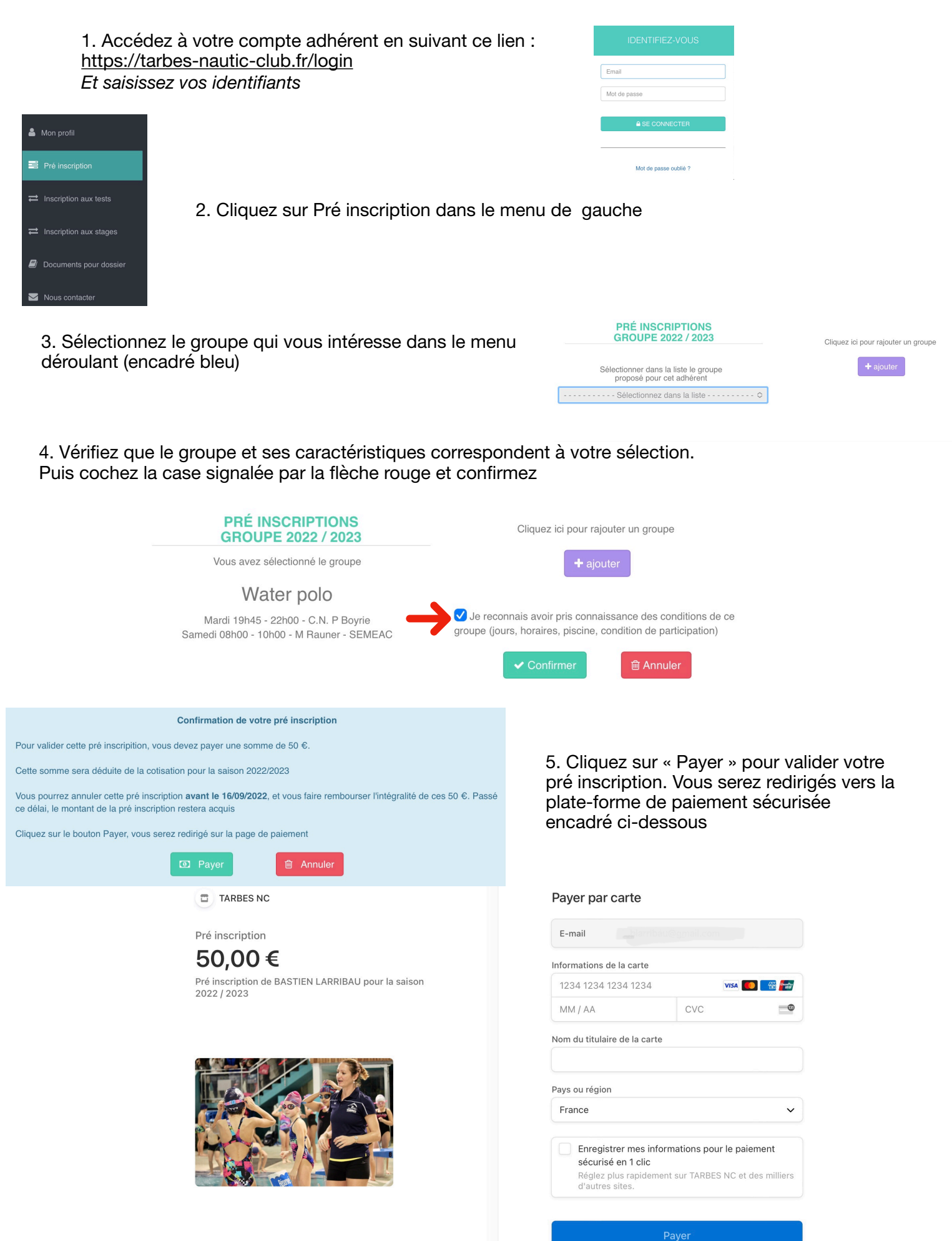